### **PROTOTYPE POINT OF SALE (POS) DAN SISTEM INFORMASI**

### **EKSEKUTIF (SIE) BERBASIS WEB PADA KAFE**

#### **SKRIPSI**

**Diajukan untuk memenuhi persyaratan**

**dalam memperoleh gelar Sarjana Komputer**

**Program Studi Sistem Informasi**

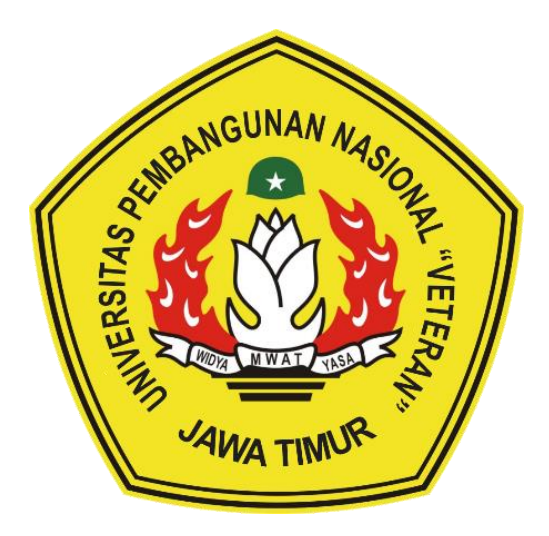

**Disusun Oleh:**

### **MOCHAMAD SATRIA ANUGERAH**

#### **NPM 1535010051**

### **PROGRAM STUDI SISTEM INFORMASI**

### **FAKULTAS ILMU KOMPUTER**

#### **UNIVERSITAS PEMBANGUNAN NASIONAL "VETERAN" JAWA TIMUR**

## **S U R A B A Y A**

**2022**

#### **SKRIPSI**

## PROTOTYPE POINT OF SALE DAN SISTEM INFORMASI **EKSEKUTIF BERBASIS WEB PADA KAFE**

**Disusun Oleh:** 

**MOCHAMAD SATRIA ANUGERAH** NPM. 1535010051

Telah dipertahankan dihadapan dan diterima oleh Tim Penguji Skripsi Program Studi Sistem Informasi Fakultas Ilmu Komputer Universitas Pembangunan Nasional "Veteran" Jawa Timur Pada Tanggal 31 Desember 2021

Menyetujui

**Doşen Pembimbing:** 

**Dosen Penguji:** 

1.

 $2.$ 

Dr.Eng Agussalim, S.Pd., M.T. NIP. 19850811 2019031 005

 $2.$ 

 $3.$ 

1.

Eka Dyar Wahyw S.Kom. M.Kom **a Dyar Mahyung S.Kom. M.Kom**<br>NIP3K. 19841201 2021212 005

Amalia Anjani Arifpanti, S.Kom, M.Kom NIP. 19920842 201803 2 001

Dhian Satria Yudha K., S. Nom, M. Kom

**Seftin Fitri Ana M** S.Kom., M.Kom. NPT. 212199 10 320267

Mengetahui, **Dekan Fakultas Ilmu Komputer** Universitas Pembangunan Nasional "Veteran" Jawa Timur

Dr. I., Ni Ketut Sari, M.T. **Dr. 12, 198 198 203 2001** 

## **LEMBAR PENGESAHAN**

# PROTOTYPE POINT OF SALE DAN SISTEM INFORMASI **EKSEKUTIF BERBASIS WEB PADA KAFE**

**Disusun Oleh:** 

**MOCHAMAD SATRIA ANUGERAH** NPM. 1535010051

Telah disetujui mengikuti Ujian Negara Lisan periode 2021 pada **Tanggal 31 Desember 2021** 

Menyetujui

**Dosen Pembimbing I:** 

Dr.Eng Agussalim, S.Pd., M.T. NIP. 19850811 2019031 005

**Dosen Pembimbing II:** 

Eka Dyar Wahyuni, S.Kom. M.Kom NIP3K. 19841201 2021212 005

Mengetahui, Ketua Program Studi Sistem Informasi **Fakultas Ilmu Komputer** Universitas Pembangunan Nasional "Veteran" Jawa Timur

Nur Canyo Wibowo, S.Kom, M.Kom NIP3K. 19796517 2021211 002

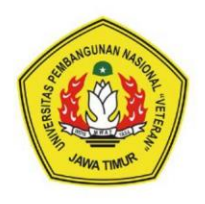

### KEMENTRIAN PENDIDIKAN DAN KEBUDAYAAN ERSITAS PEMBANGUNAN NASIONAL "VETERAN" JAWA TIMUR

Jl. Rungkut Madya Gunung Anyar Surabaya 60249

(031) 8706369, 8783189 Fax (031) 8706372 Website www.upnjatim.ac.id

## **KETERANGAN REVISI**

Kami yang bertanda tangan dibawah ini menyatakan bahwa mahasiswa berikut:

Nama : Mochamad Satria Anugerah

**NPM**  $: 1535010051$ 

Program Studi : Sistem Informasi

Telah mengerjakan revisi Ujian Negara Lisan Skripsi pada tanggal 31 Desember 2021 dengan judul:

### **PROTOTYPE POINT OF SALE DAN SISTEM INFORMASI EKSEKUTIF BERBASIS WEB PADA KAFE**

Oleh karenanya mahasiswa tersebut di atas dinyatakan bebas revisi Ujian Negara Lisan Skipsi dan diijinkan untuk membukukan laporan SKRIPSI dengan judul tersebut.

Dosen Penguji yang memeriksa revisi :

- 1. Amalia Anjani Arifiyanti, S.Kom, M.Kom NIP. 19920812 201803 2 001
- 2. Dhian Satria Yudha K., S.Kom, M.Kom NPT. 201198 60 522249
- 3. Seftin Fitri Ana Wati, S.Kom., M.Kom. NPT. 212199 10 320267

Surabaya, 3 Februari 2022

Mengetahui,

**Dosen Pembimbing I:** 

Dr.Eng Agussalim, S.Pd., M.T. NIP. 19850811 2019031 005

**Dosen Pembimbing II:** 

Eka Dyar Wahyuni, S.Kom. M.Kom NIP3K. 19841201 2021212 005

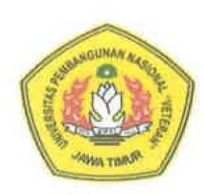

#### KEMENTRIAN PENDIDIKAN DAN KEBUDAYAAN UNIVERSITAS PEMBANGUNAN NASIONAL "VETERAN" JAWA TIMUR Jl. Rungkut Madya Gunung Anyar Surabaya 60249 Telp (031) 8706369, 8783189 Fax (031) 8706372 Website www.upnjatim.ac.id

#### **SURAT PERNYATAAN ANTI PLAGIAT**

Saya mahasiswa Sistem Informasi UPN "Veteran" Jawa Timur, yang bertanda tangan di bawah ini:

Nama : MOCHAMAD SATRIA ANUGERAH

**NPM**  $: 1535010051$ 

Program Studi: Sistem Informasi

Menyatakan bahwa Judul Skripsi / Tugas Akhir yang Saya ajukan dan akan dikerjakan, yang berjudul:

## "PROTOTYPE POINT OF SALE DAN SISTEM INFORMASI EKSEKUTIF **BERBASIS WEB PADA KAFE"**

Bukan merupakan plagiat dari Skripsi / Tugas Akhir / Penelitian orang lain dan juga bukan merupakan Produk/ Software / Hasil Karya yang saya beli dari pihak lain. Saya juga menyatakan bahwa Skripsi / Tugas Akhir ini adalah pekerjaan Saya sendiri, kecuali yang dinyatakan dalam Daftar Pustaka dan tidak pernah diajukan untuk syarat memperoleh gelar di UPN "Veteran" Jawa Timur maupun di institusi pendidikan lain.

Jika ternyata di kemudian hari pernyataan ini terbukti tidak benar, maka Saya siap menerima segala konsekuensinya.

Surabaya, 13 Januari 2022 **Hormat Sava** 622AJX756645 Mochamad Satria Anugerah NPM 1535010051

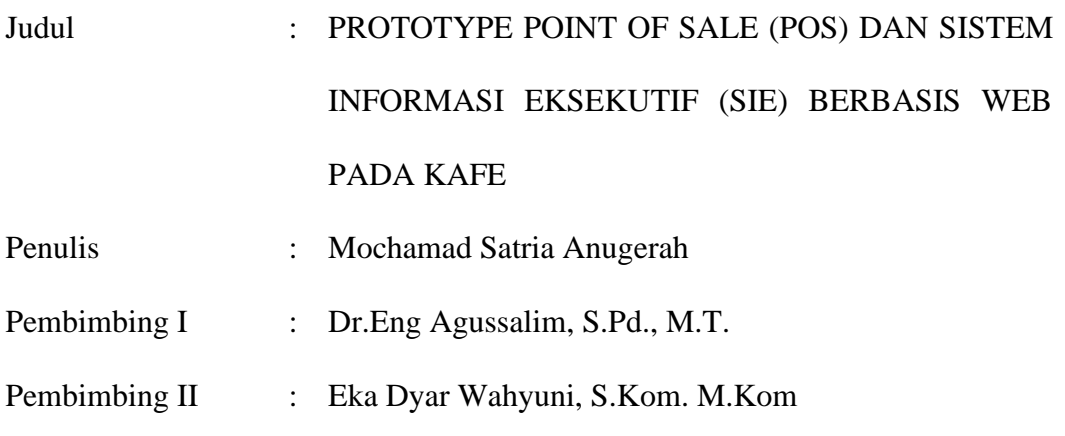

#### **ABSTRAK**

<span id="page-5-0"></span>Bisnis sebagai bentuk usaha yang dapat dilakukan oleh perorangan atau sebuah kelompok menjadi salah satu hal yang banyak diminati oleh orang untuk mendapatkan sebuah keuntungan, beberapa bisnis yaitu Usaha Kecil Mikro Menengah (UMKM), UMKM sendiri bisa dibilang memulai bisnis dari awal atau dapat disebut juga bisnis dalam lingkup kecil. Terdapat beberapa permasalahan juga yang akan dihadapi oleh para pengusaha untuk membangun UMKM dari awal, seperti masih menggunakan pembukuan secara manual yang menyebabkan susahnya mengolah data atau melakukan analisis data untuk evaluasi proses bisnis kedepannya. Tujuan dari penelitian skripsi ini adalah merancang dan membangun aplikasi *Point Of Sale* dan Sistem Informasi Eksekutif yang dapat membantu para pengusaha UMKM untuk mengatasi permasalahan yang akan dihadapi. Aplikasi *Point Of Sale* dan Sistem Informasi Eksekutif dirancang menggunakan pendekatan *ICONIX Process* dan berhasil dibangun dengan menggunakan *framework* php yaitu *Codeigniter*. Aplikasi *Point Of Sale* dan Sistem Informasi Eksekutif mempunyai tiga *user* yaitu admin, kasir, dan manager yang mempunyai hak akses masing-masing. Aplikasi *Point Of Sale* dan Sistem Informasi Eksekutif mempunyai fitur pengolah data atau *Create, Read, Update,* dan *Delete* (CRUD) secara *realtime*, dapat menampilkan data lebih detail dalam bentuk *chart* dengan menggunakan fitur *drilldown* yang bertujuan dapat membantu para pengusaha UMKM untuk melakukan analisis data proses bisnis. Dalam pengujian dilakukan *usability testing* yang bertujuan mengetahui apakah sistem dapat digunakan dengan baik oleh *user*, *usability testing* yang di lakukan mendapatkan nilai sebesar 84,125 yang artinya memiliki tingkat akseptabilitas yang tinggi sehingga bisa diterima dan siap digunakan oleh *user*.

**Kata Kunci** : UMKM, Sistem Informasi Eksekutif, *Point of Sale, Codeigniter, Iconix* 

*process, drilldown*.

#### **KATA PENGANTAR**

<span id="page-6-0"></span>Dengan mengucap syukur Alhamdulillah kepada Allah SWT, yang telah melimpahkan berkah, rahmat serta hidayah-Nya, sehingga dapat menyelesaikan skripsi ini dengan judul "PROTOTYPE POINT OF SALE (POS) DAN SISTEM INFORMASI EKSEKUTIF (SIE) BERBASIS WEB PADA KAFE". Skripsi ini disusun sebagai salah satu persyaratan untuk memperoleh gelar Sarjana (S-1) Program Studi Sistem Informasi Fakultas Ilmu Komputer Universitas Pembangunan Nasional "Veteran" Jawa Timur.

Terselesaikannya skripsi ini tentunya tak lepas dari dorongan uluran tangan dari berbagai pihak. Oleh karena itu penulis mengucapkan rasa terima kasih dan penghargaan kepada :

- 1. Suripto dan Endang Suswati sebagai orangtua yang senantiasa memberikan semangat dan doa selama pembuatan laporan skripsi ini.
- 2. Bapak Dr.Eng Agussalim, S.Pd., M.T. Selaku dosen pembimbing 1 yang memberikan bimbingan, dorongan dan arahan dalam penyelesaian skripsi.
- 3. Ibu Eka Dyar Wahyuni, S.Kom. M.Kom Selaku dosen pembimbing 2 yang memberikan bimbingan, dorongan dan arahan dalam penyelesaian skripsi.
- 4. Teman-teman seperjuangan yang sudah lulus maupun masih dalam proses pengerjaan skripsi. Fariz Badnen, Dimas Agung Prabowo, Dimas Wahyu, Indra Dermawan, Rezcio Narinda, Aldi Kurniawan, Suherbing Seftiyan, dan temanteman satu Angkatan lainnya serta yang ada pada grup *chat* selama ini yang telah saling mendukung satu sama lain dalam penyelesaian skripsi.

5. Seluruh teman-teman Sistem Informasi angkatan 2015 yang tetap kompak dan saling mendukung.

Dalam penyusunan sripsi ini penulis menyadari bahwa masih banyak kekurangan pada penulisan dan pengerjaan skripsi ini. Sehingga penulis mengharapkan adanya saran dan kritik yang bersifat membangun untuk untuk kesempurnaan skripsi ini.

Surabaya, 20 September 2021

Penulis

<span id="page-8-0"></span>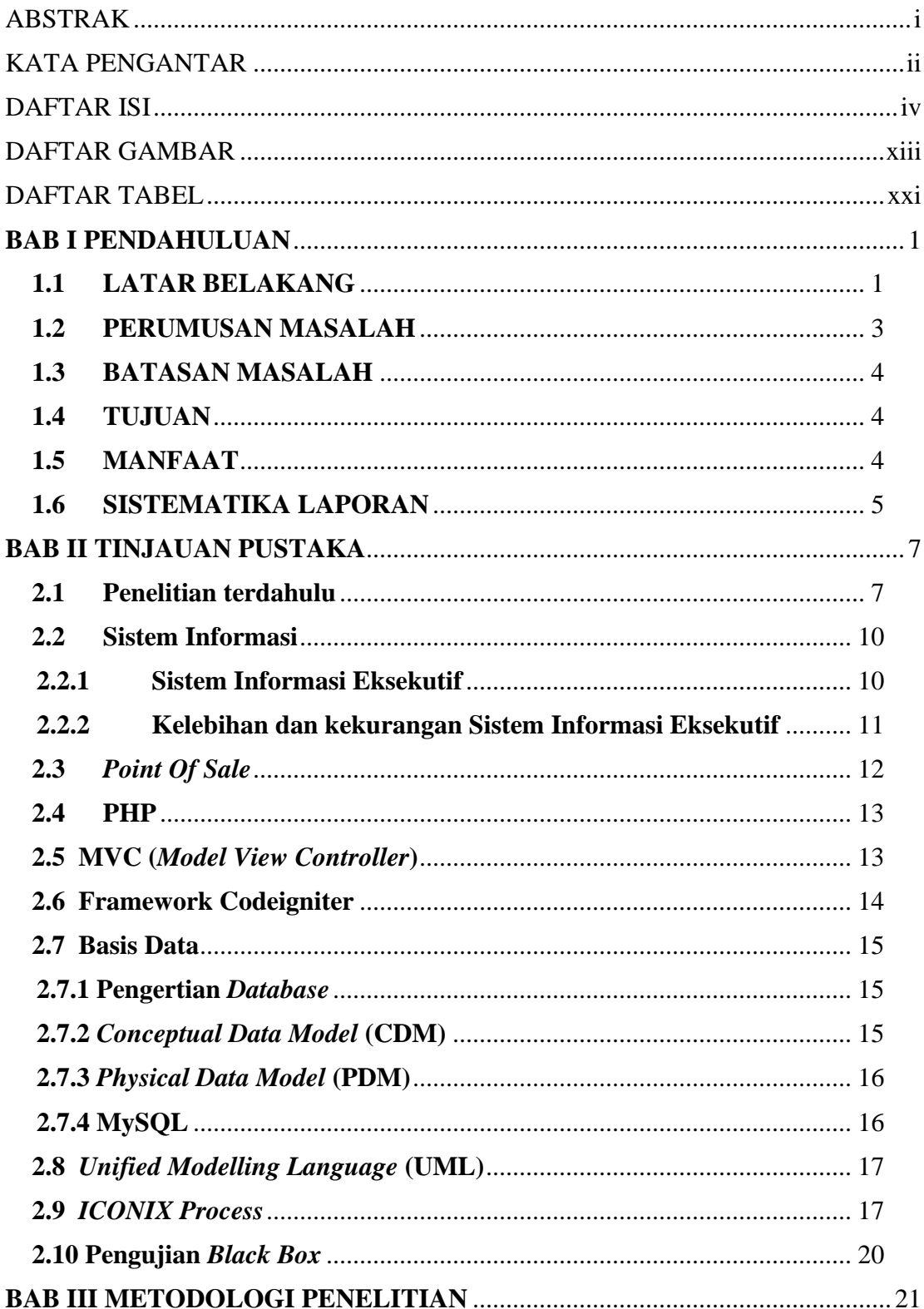

### **DAFTAR ISI**

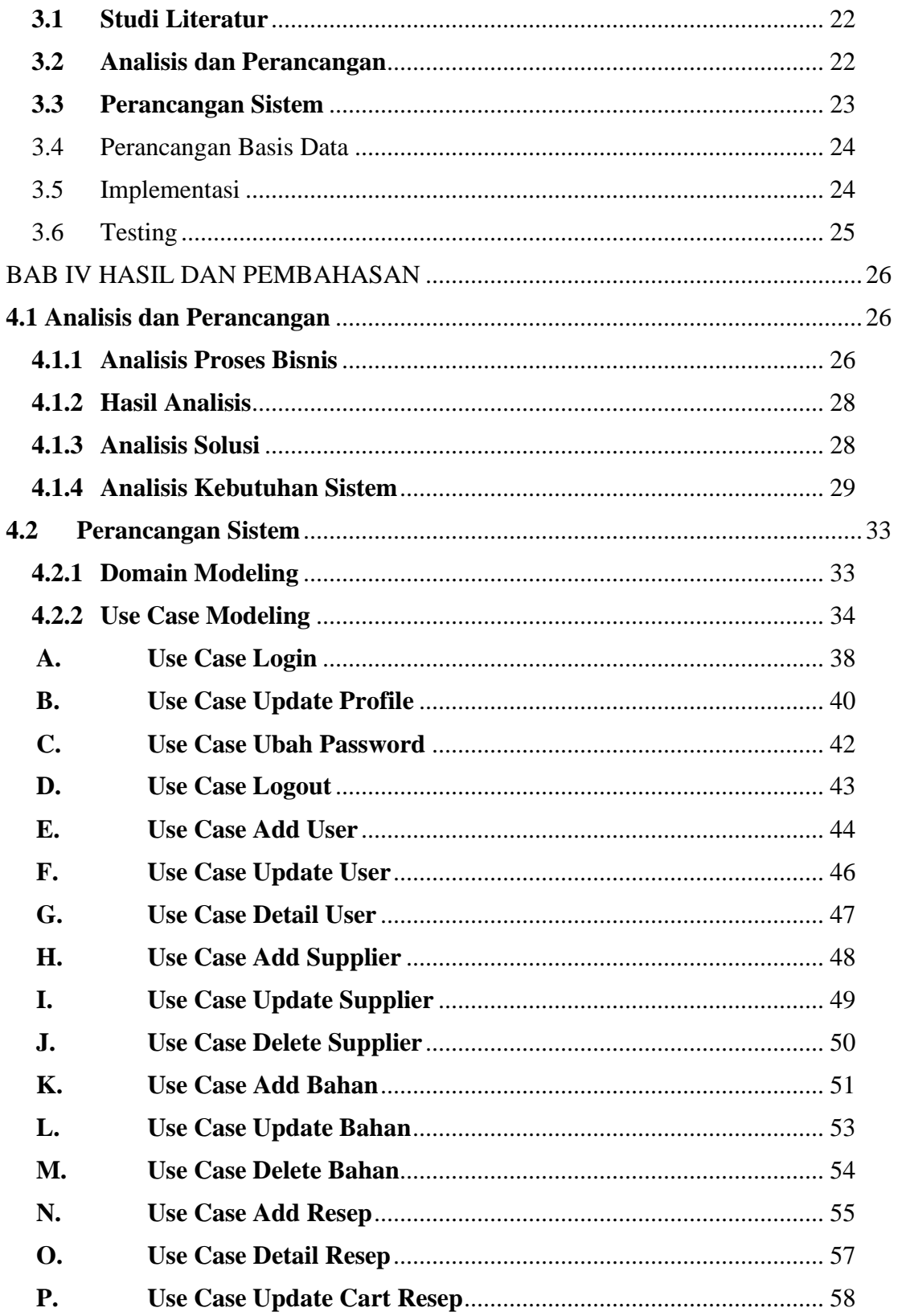

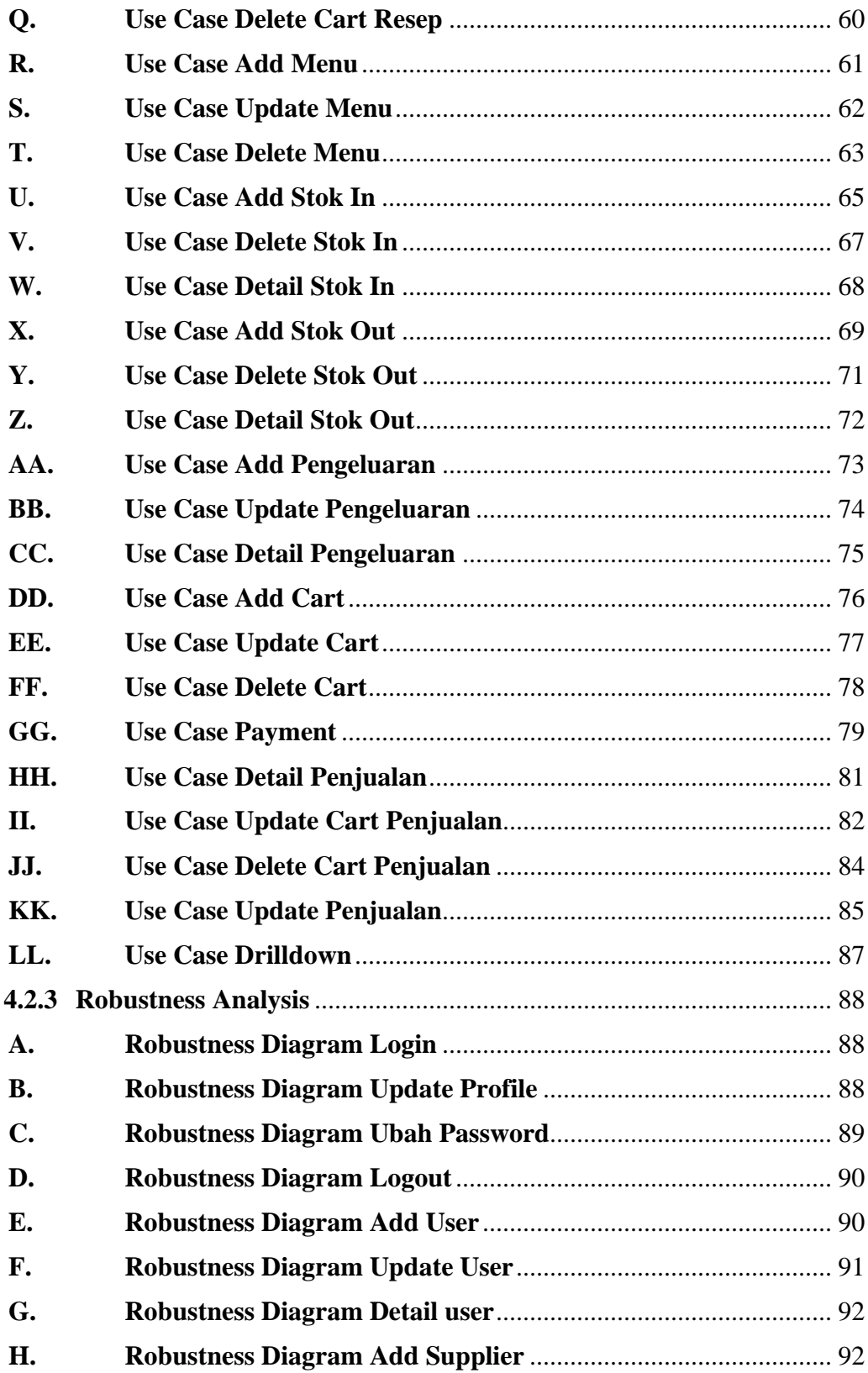

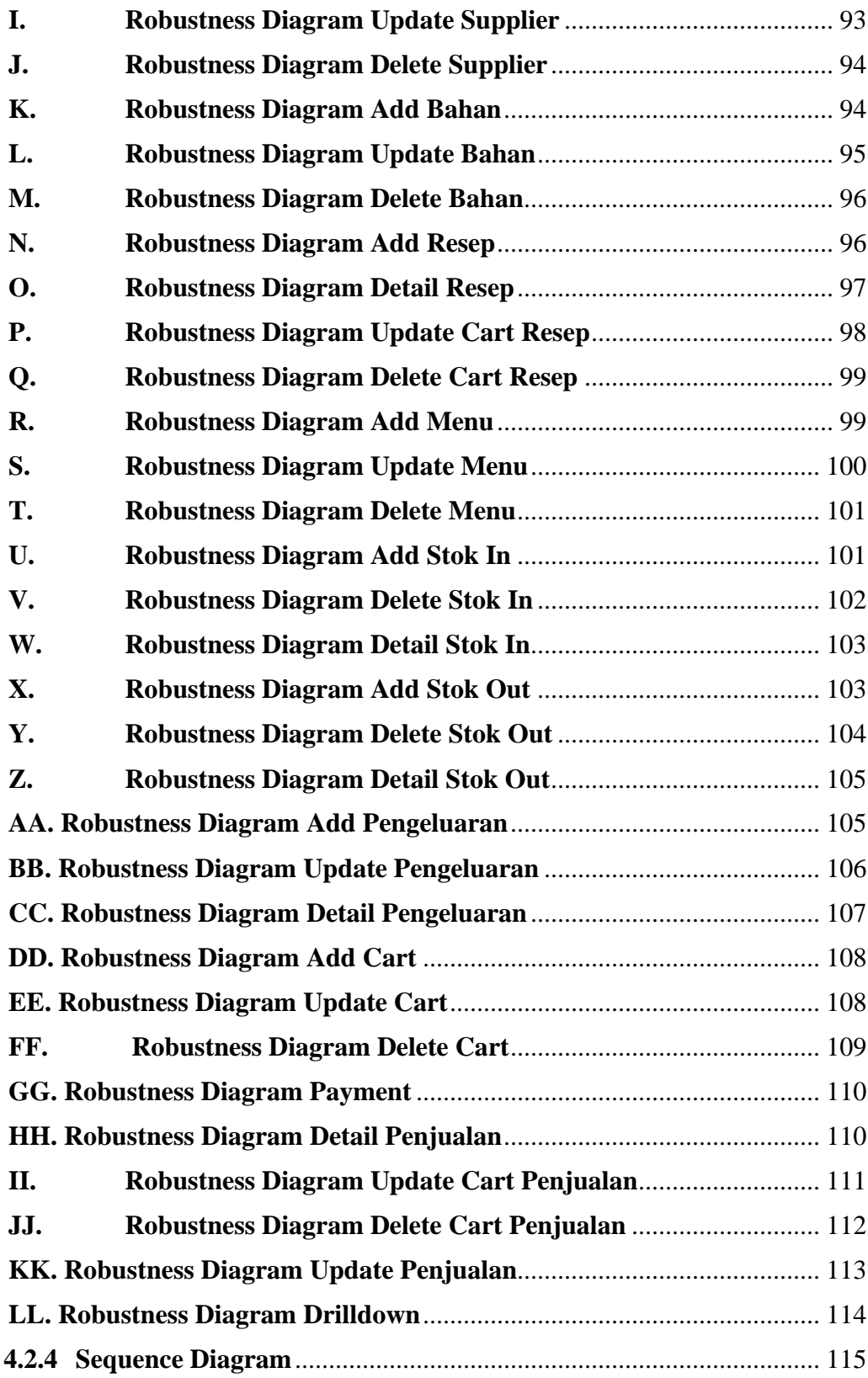

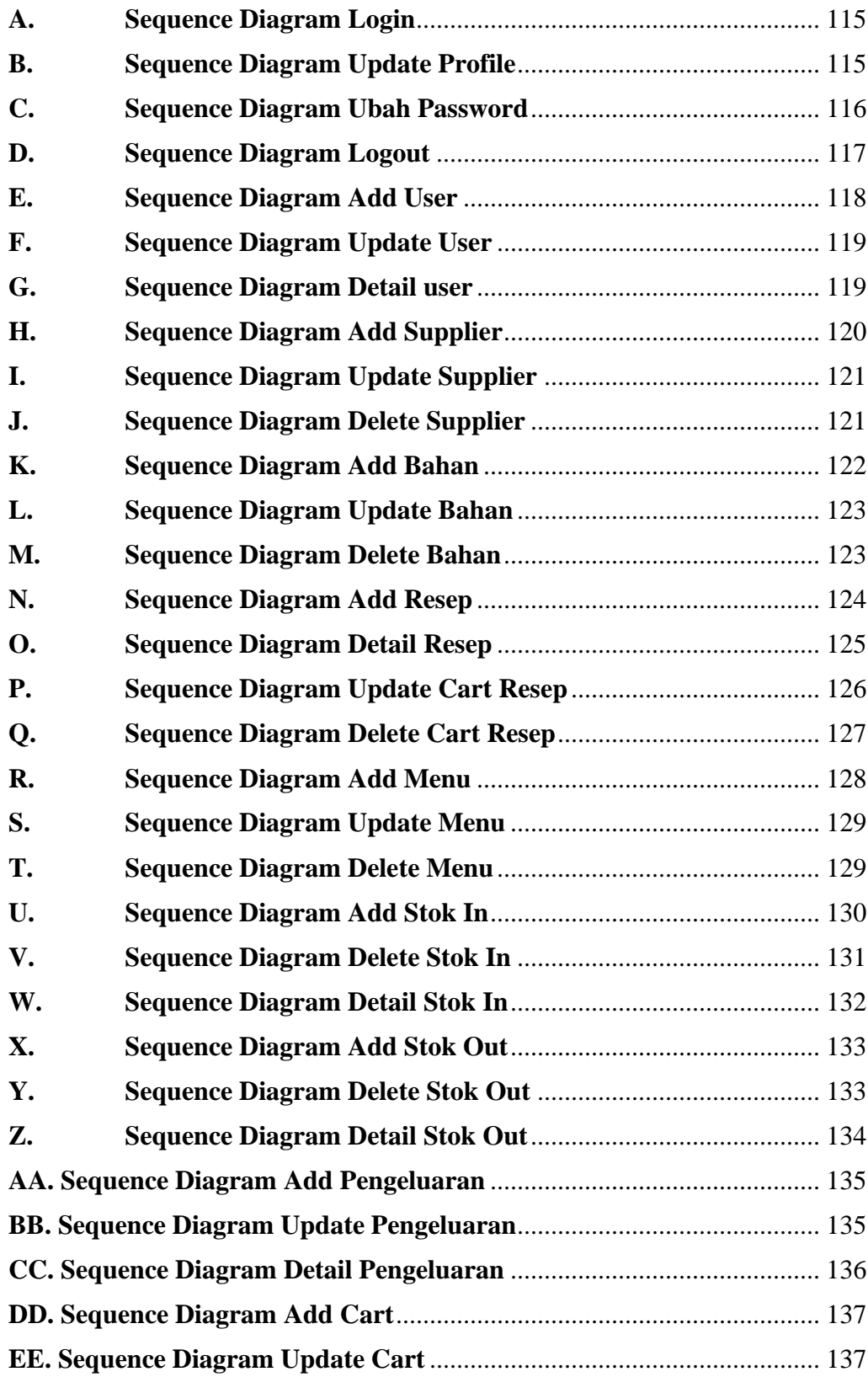

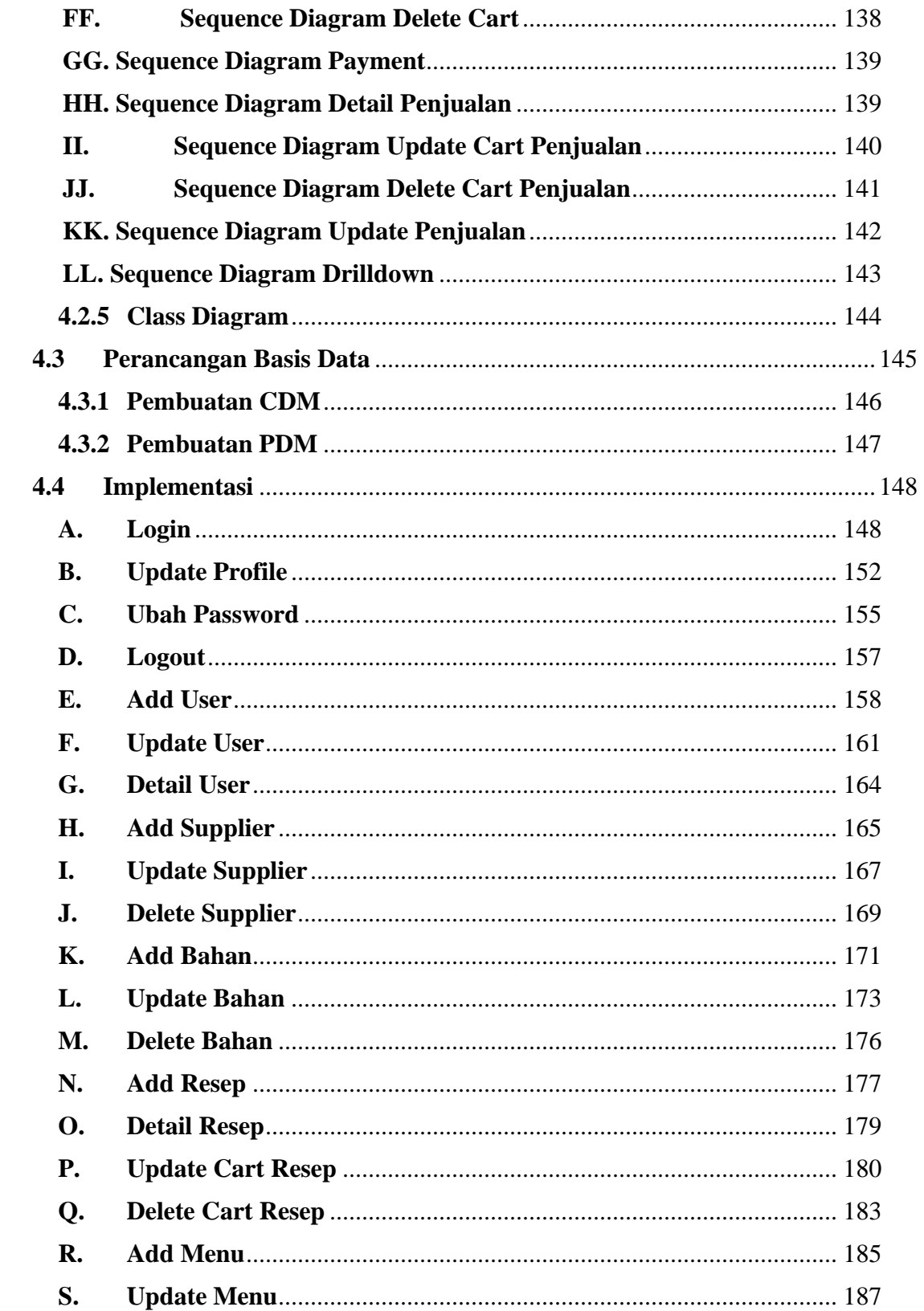

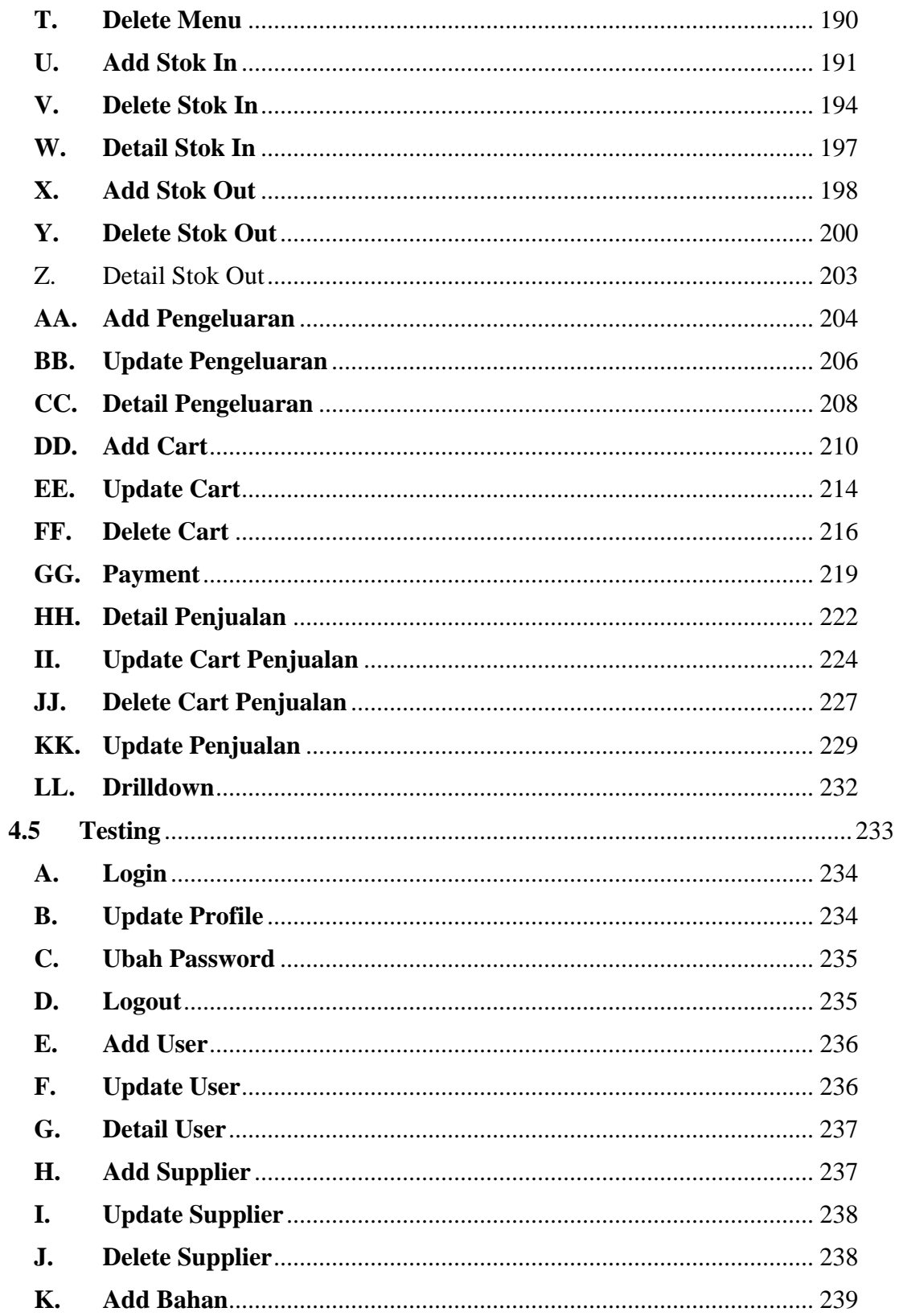

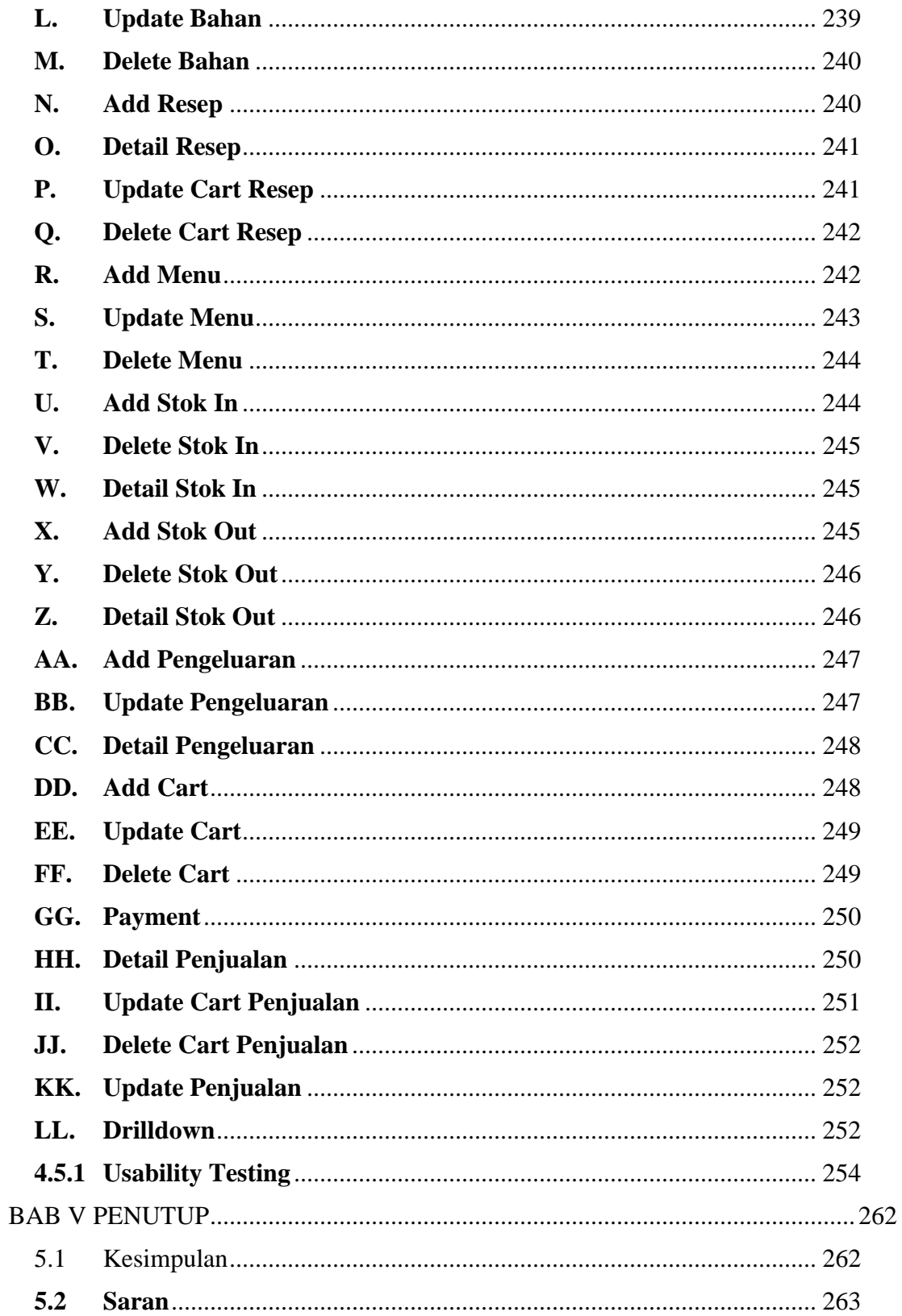

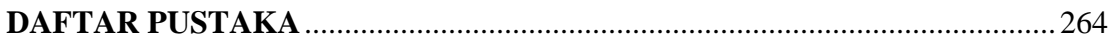

## **DAFTAR GAMBAR**

<span id="page-17-0"></span>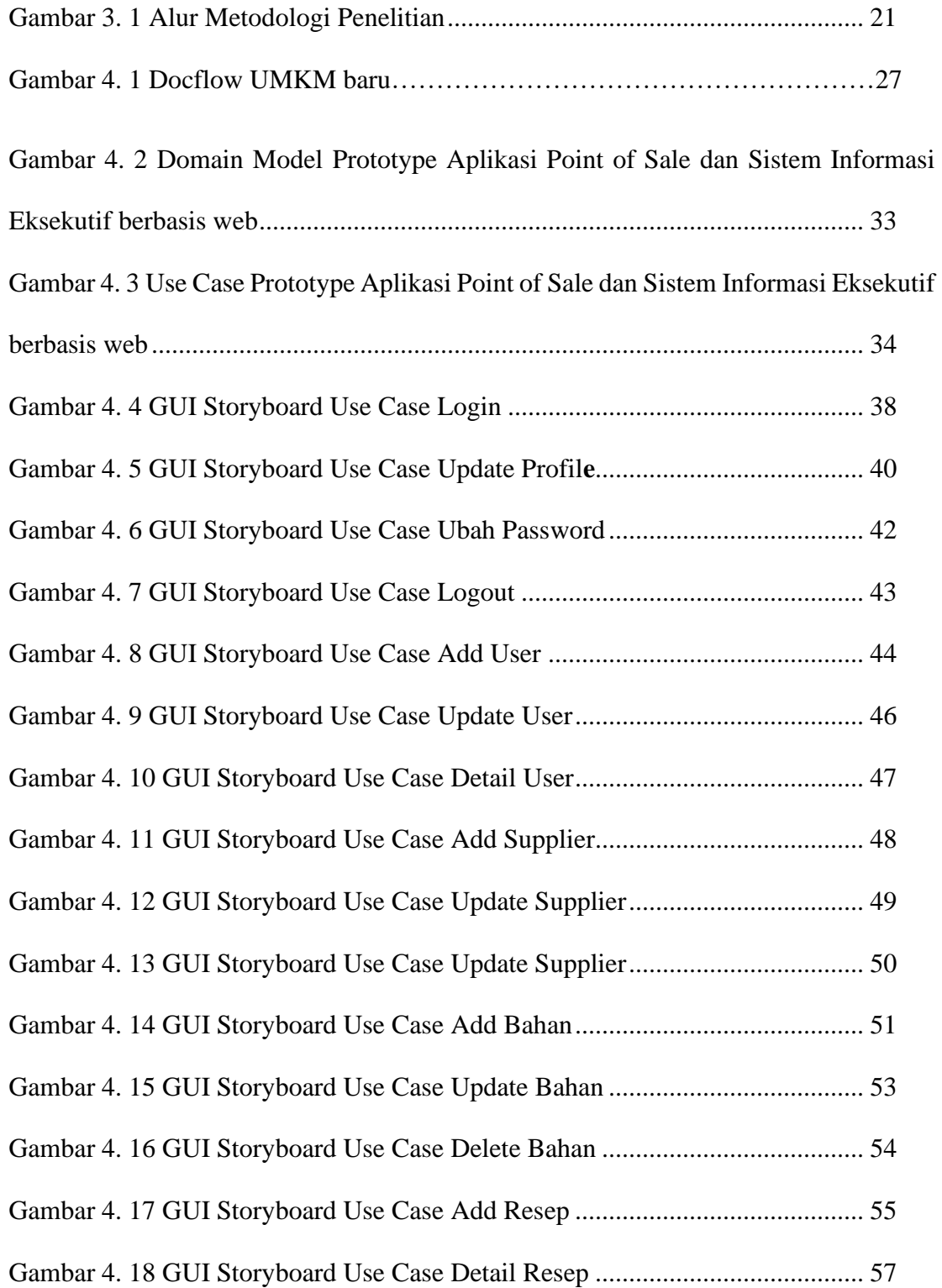

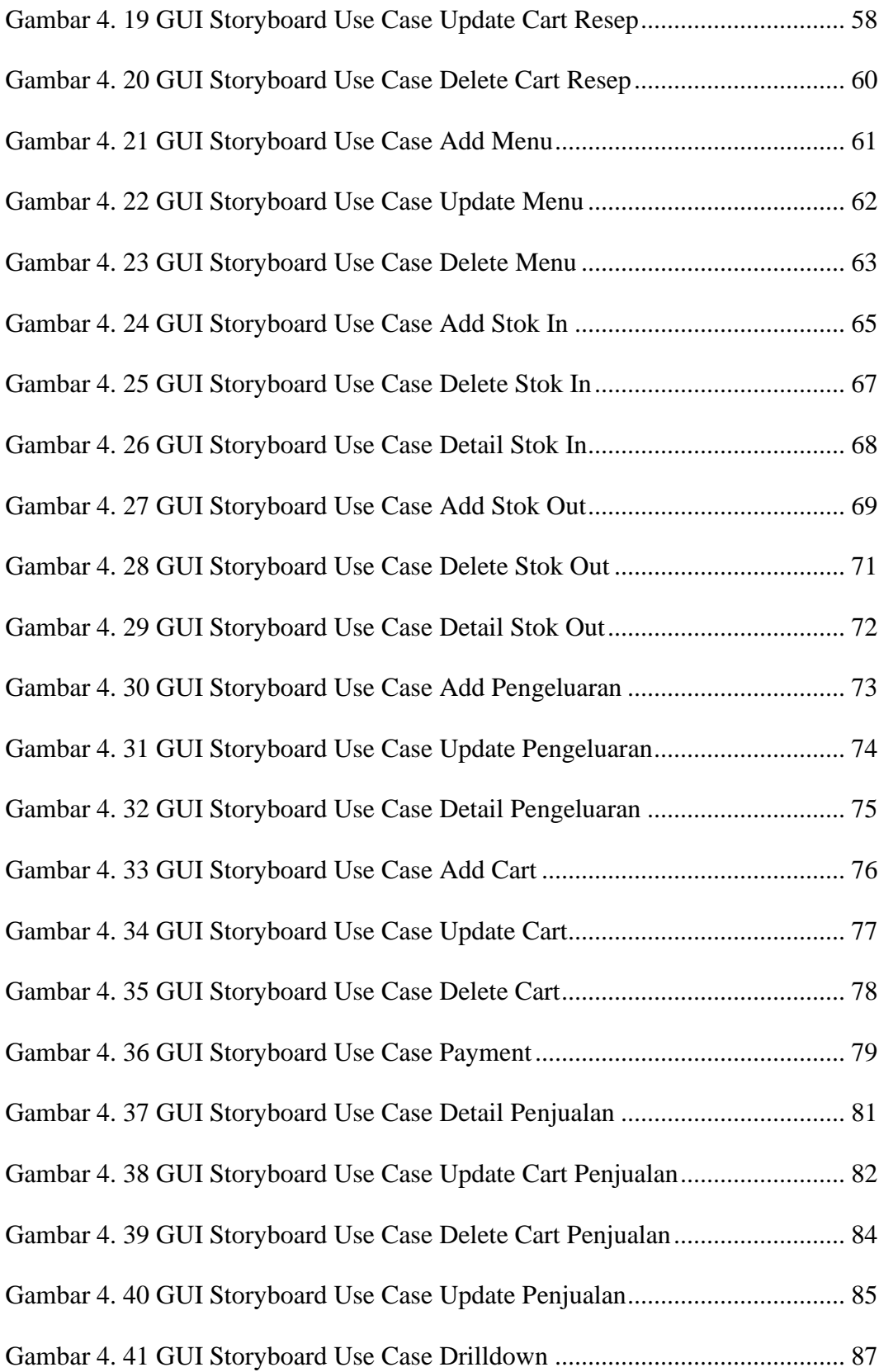

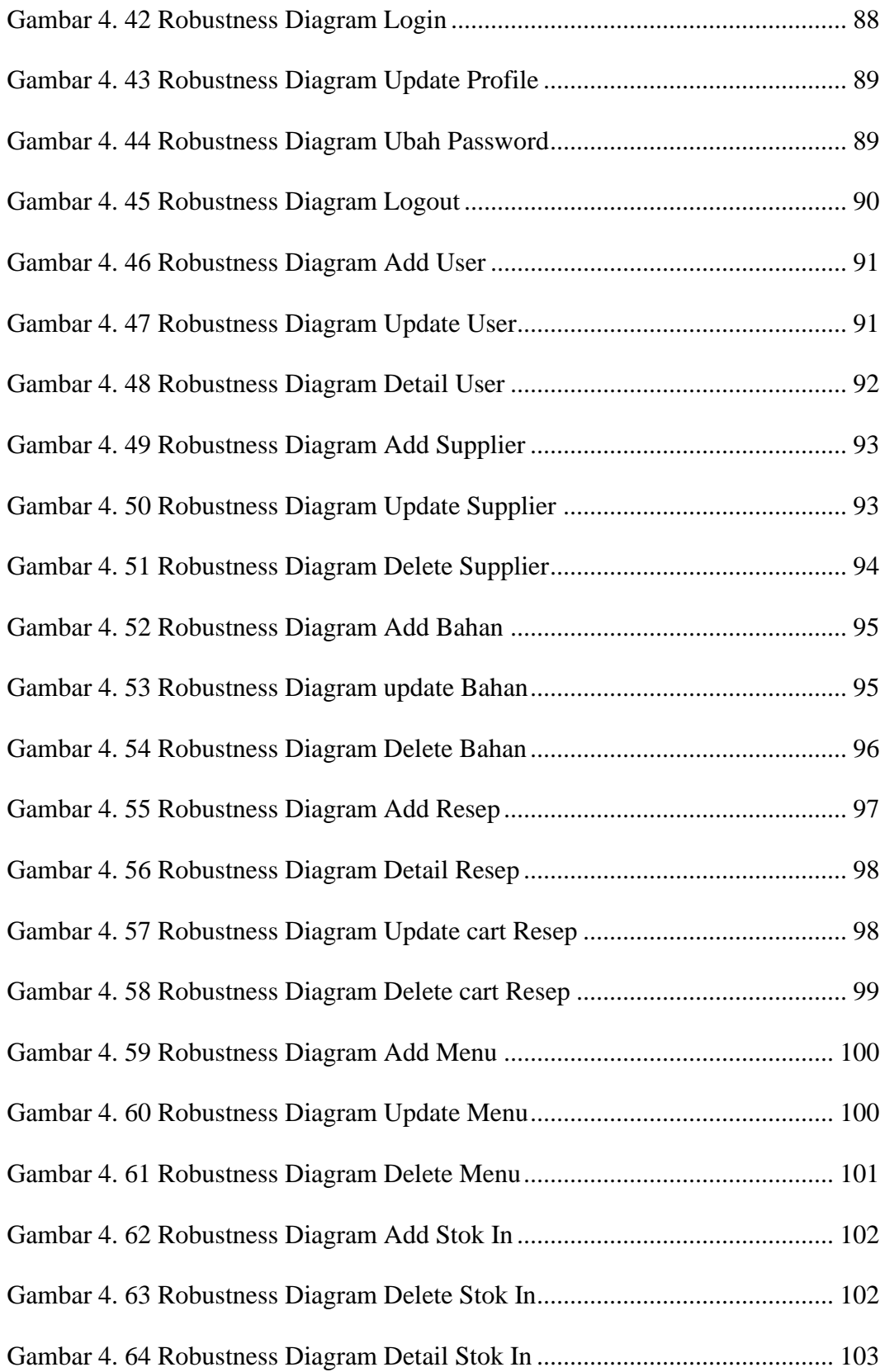

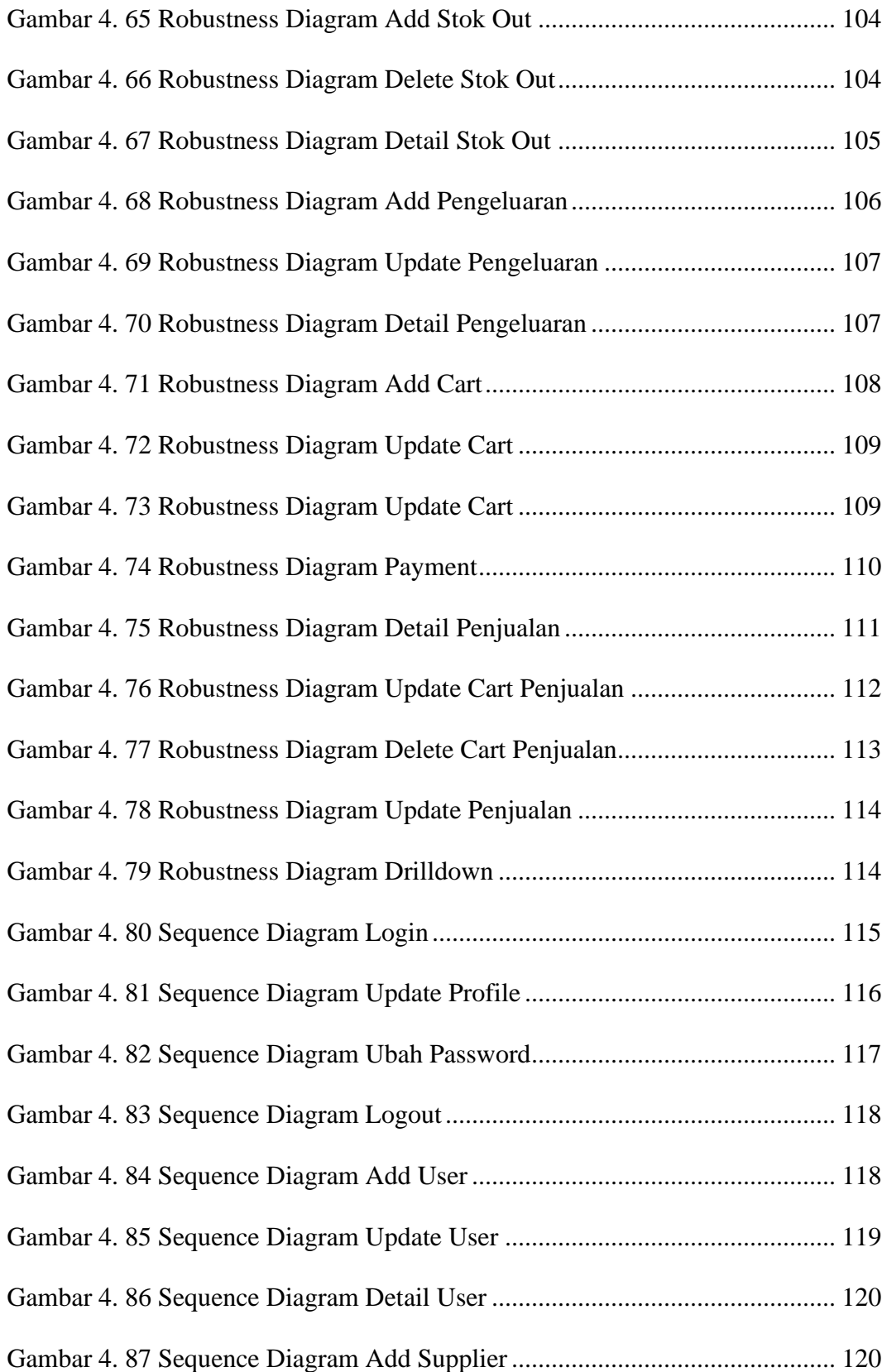

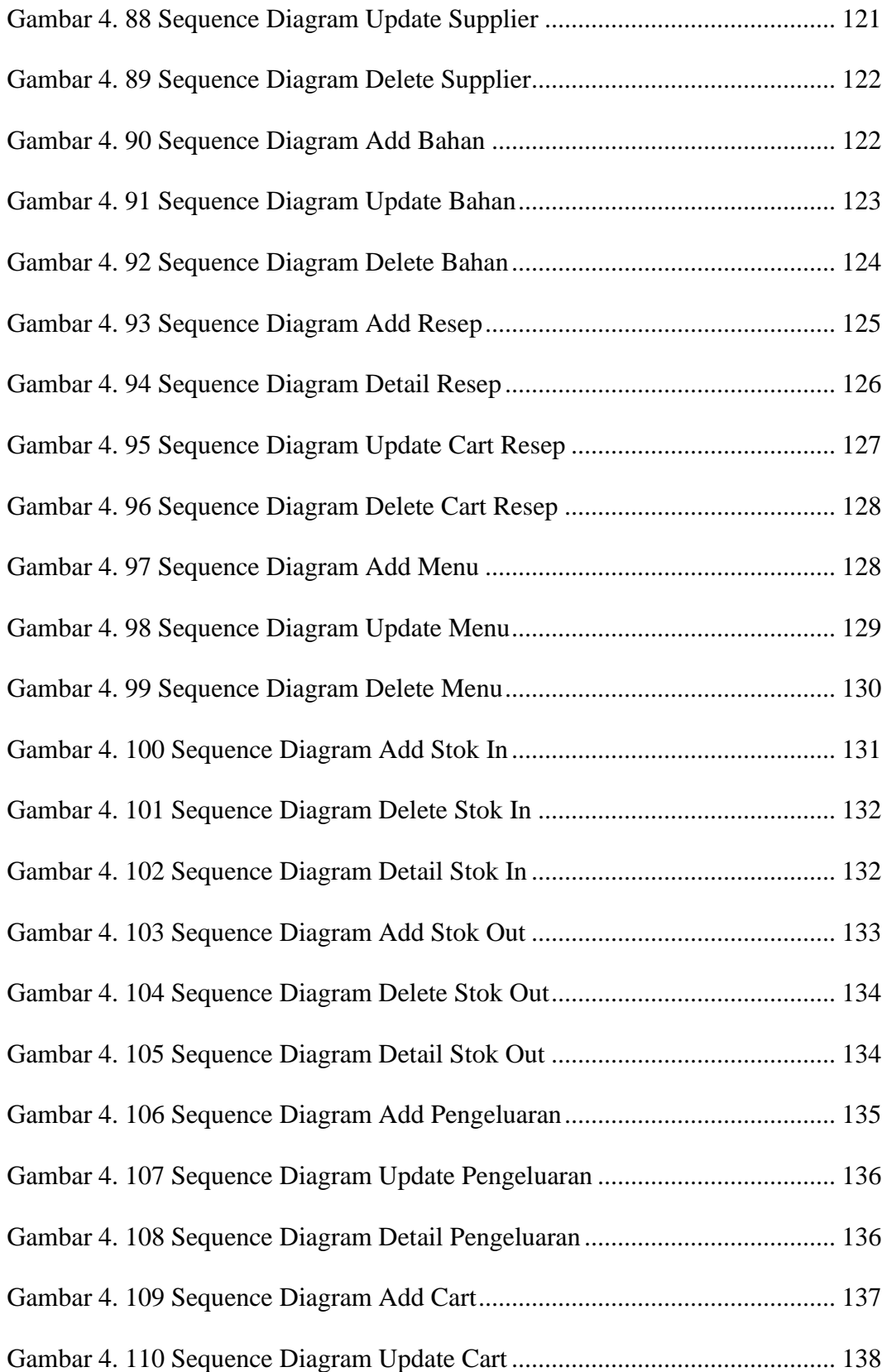

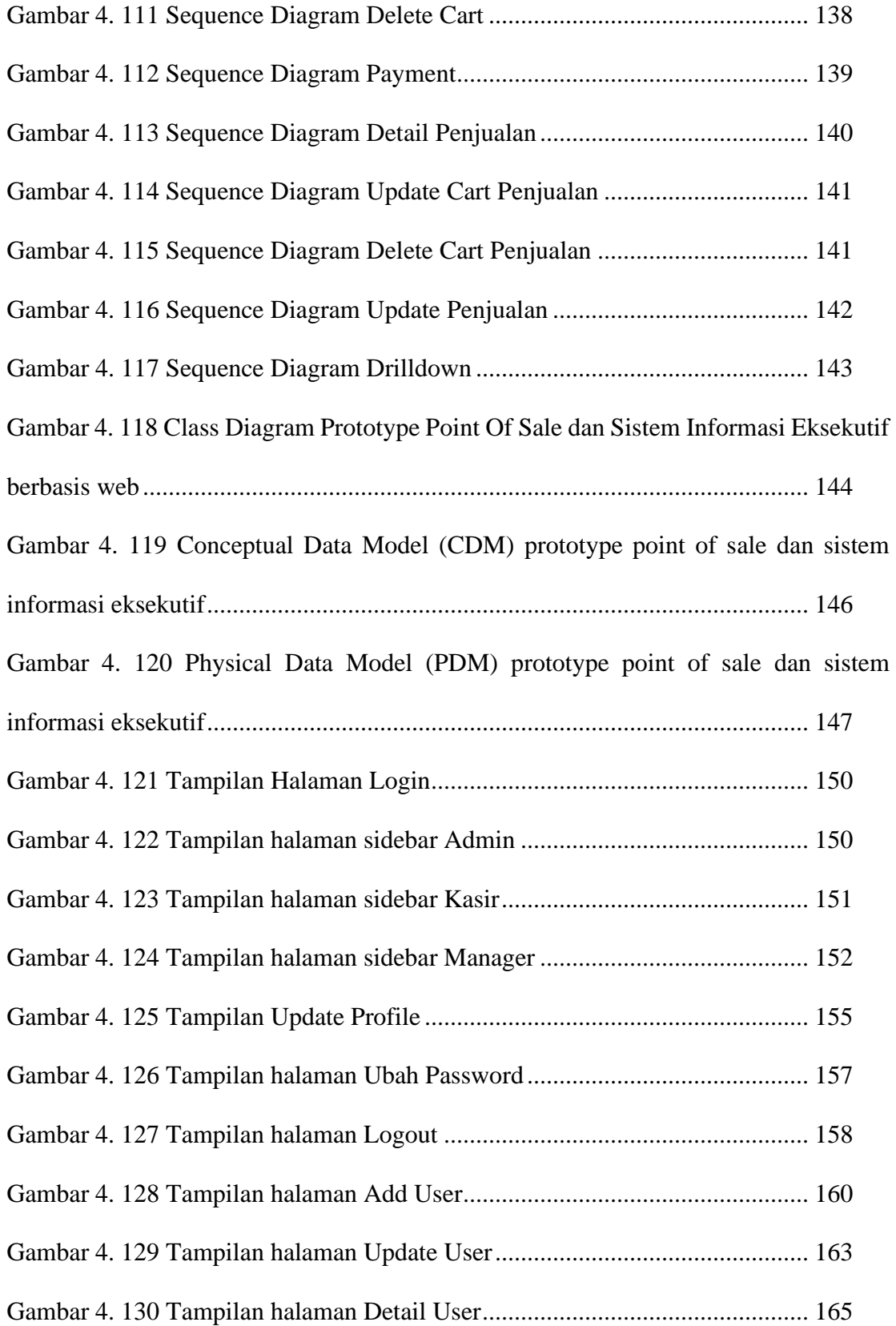

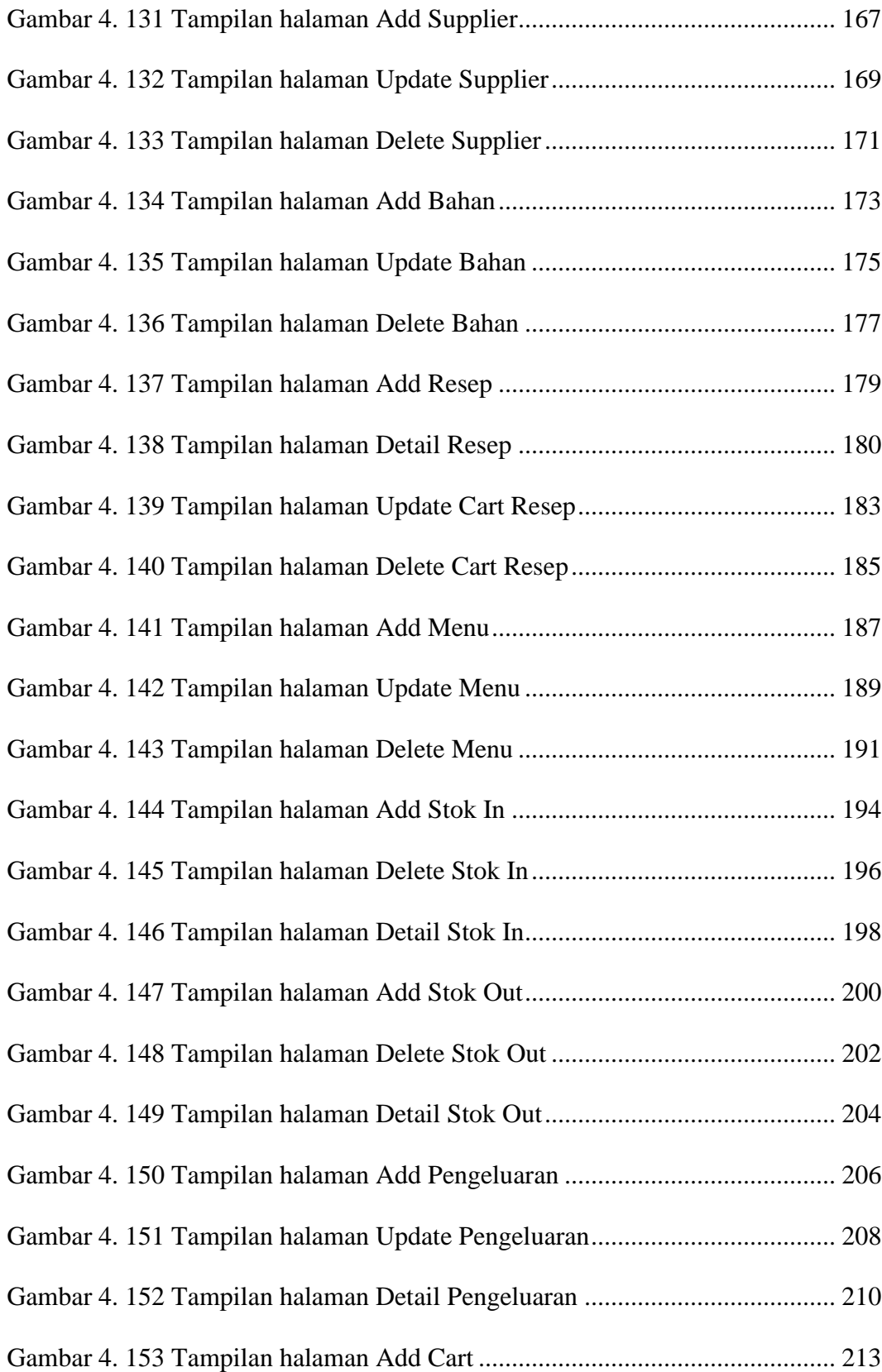

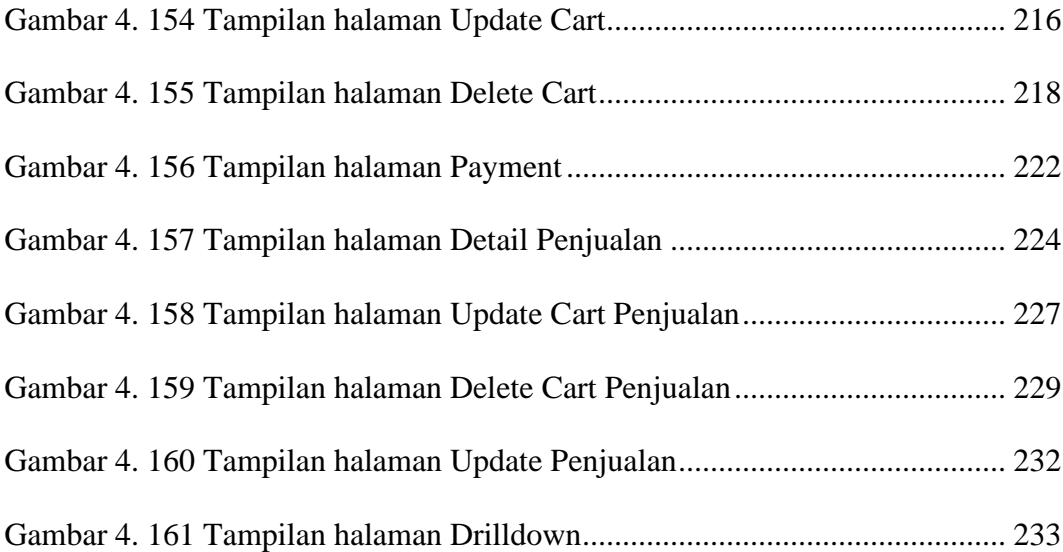

### **DAFTAR TABEL**

<span id="page-25-0"></span>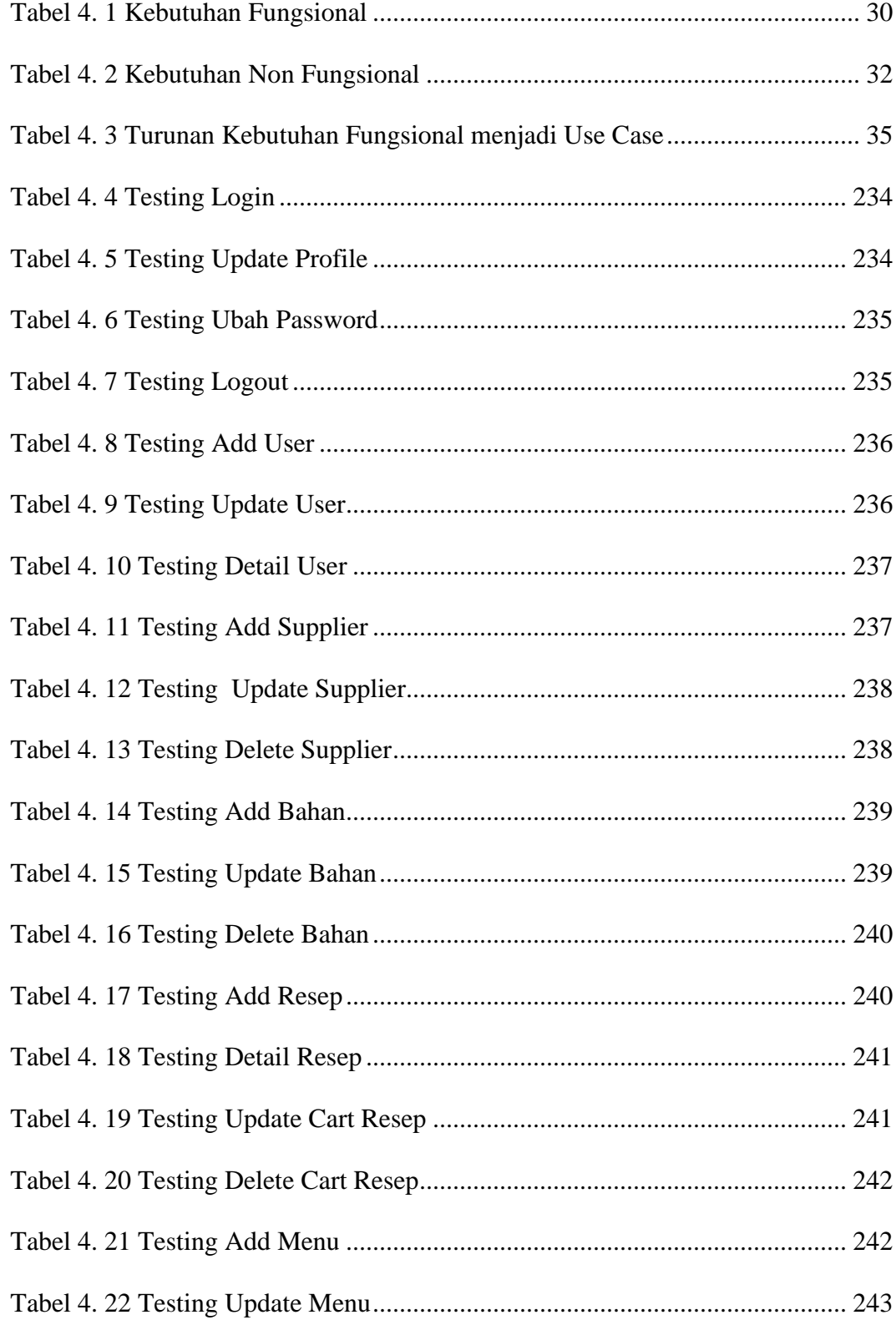

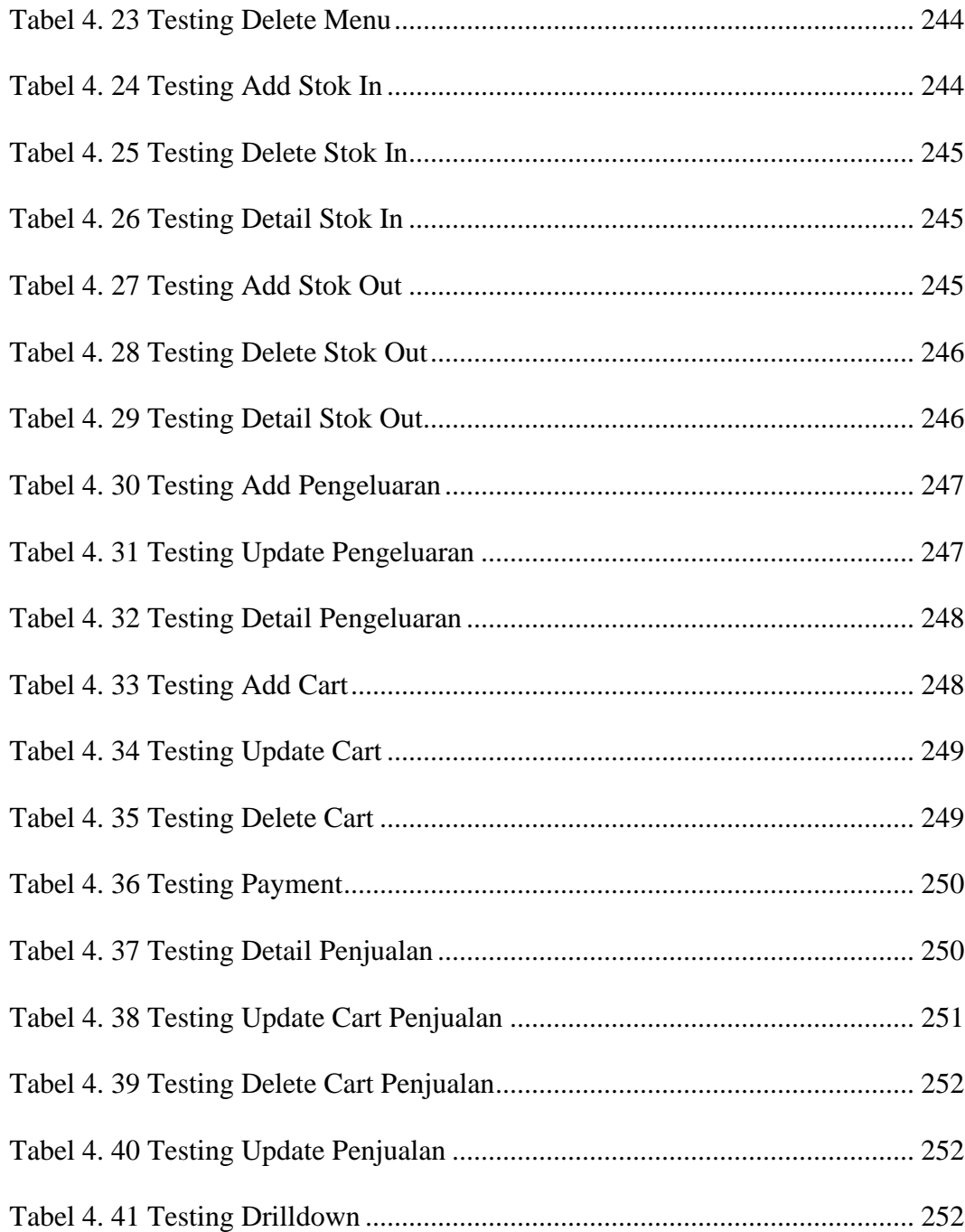